## Fichier:Fiche animation atelier 1 - Initier un cycle d ateliers de construction de low-tech Jpg2 Planche impression photos des LT.jpg

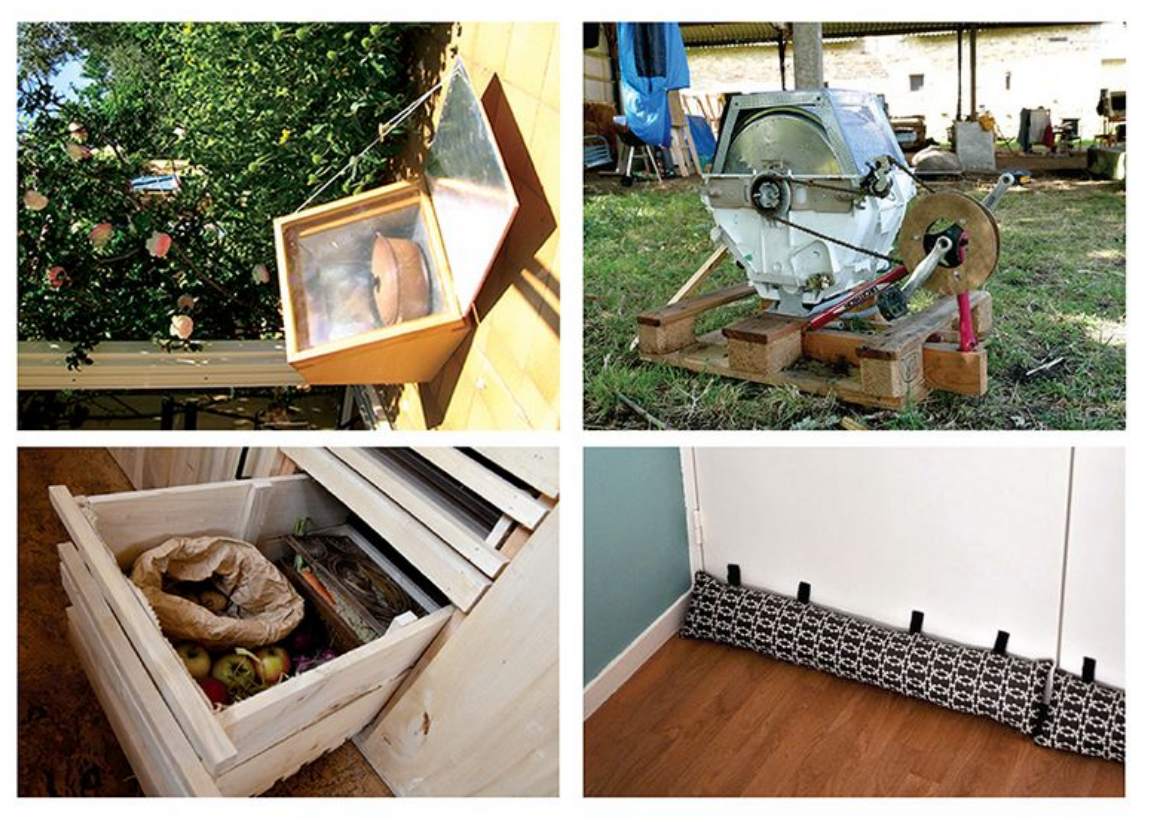

Taille de cet aperçu :800 × 566 [pixels](https://wiki.lowtechlab.org/images/thumb/b/b8/Fiche_animation_atelier_1_-_Initier_un_cycle_d_ateliers_de_construction_de_low-tech_Jpg2_Planche_impression_photos_des_LT.jpg/800px-Fiche_animation_atelier_1_-_Initier_un_cycle_d_ateliers_de_construction_de_low-tech_Jpg2_Planche_impression_photos_des_LT.jpg).

Fichier [d'origine](https://wiki.lowtechlab.org/images/b/b8/Fiche_animation_atelier_1_-_Initier_un_cycle_d_ateliers_de_construction_de_low-tech_Jpg2_Planche_impression_photos_des_LT.jpg) (848 × 600 pixels, taille du fichier : 594 Kio, type MIME : image/jpeg)

Fiche\_animation\_atelier\_1\_-\_Initier\_un\_cycle\_d\_ateliers\_de\_construction\_de\_low-tech\_Jpg2\_Planche\_impression\_photos\_des\_LT

## Historique du fichier

Cliquer sur une date et heure pour voir le fichier tel qu'il était à ce moment-là.

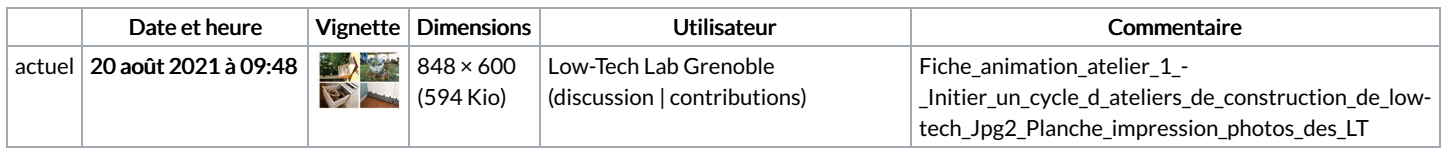

Vous ne pouvez pas remplacer ce fichier.

## Utilisation du fichier

La page suivante utilise ce fichier :

Fiche animation atelier 1 : Initier un cycle d'ateliers de [construction](https://wiki.lowtechlab.org/wiki/Fiche_animation_atelier_1_:_Initier_un_cycle_d%2527ateliers_de_construction_de_low-tech) de low-tech

## Métadonnées

Ce fichier contient des informations supplémentaires, probablement ajoutées par l'appareil photo numérique ou le numériseur utilisé pour le créer. Si le fichier a été modifié depuis son état original, certains détails peuvent ne pas refléter entièrement l'image modifiée.

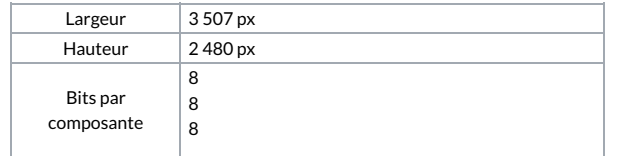

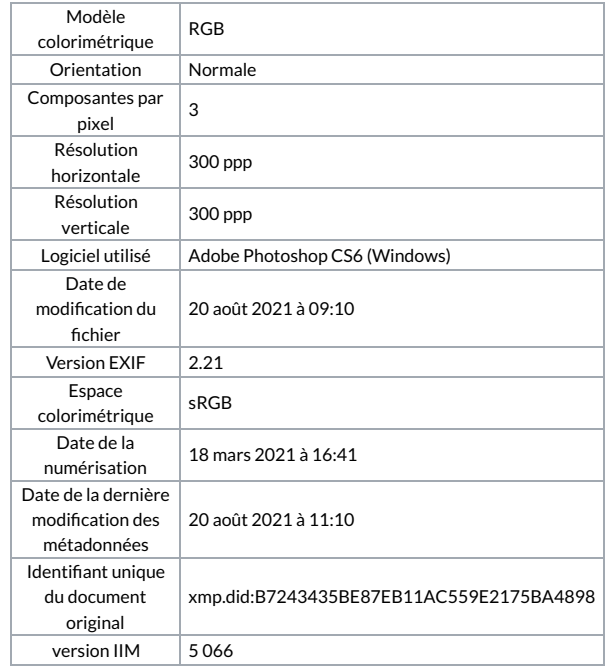